Remove Network Drive Windows 7 Network [Connection](http://document.manualsget.com/go.php?q=Remove Network Drive Windows 7 Network Connection Does Not Exist) Does Not Exist >[>>>CLICK](http://document.manualsget.com/go.php?q=Remove Network Drive Windows 7 Network Connection Does Not Exist) HERE<<<

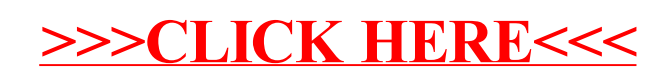